#### EPICS @ DESY

<u> 1983 - Antonio Antonio Antonio Antonio Ant</u>

Matthias Clausen

EPICS Meeting TJNAF 2002

EPICS @ DESY

Since 9 years @ DESY ■ Used in cryogenic controls (14 IOC) ■ Supported for ■ Utility controls (23 IOC) ■ Diagnostics for several groups (10)

**PACK AND RESIDENCE AND ADDRESS OF A START** 

#### Hardware

**Institute and the contract of the contract of the contract of the contract of the contract of the contract of** 

п SUN Cluster (2\* Enterprise 250)

- Digital RAID
- **SUN Workstations**

(X-Server dedicated to different user groups)

2\* SPARC station 20 -> SUN Blade 100

- 2<sup>\*</sup> Ultra 1
- 2<sup>\*</sup> Ultra 5
- 3<sup>\*</sup> Ultra 10
- **Linux PC** 
	- $\blacksquare$  ~ 15 250MHz % 1.5GHz

#### **Cluster**

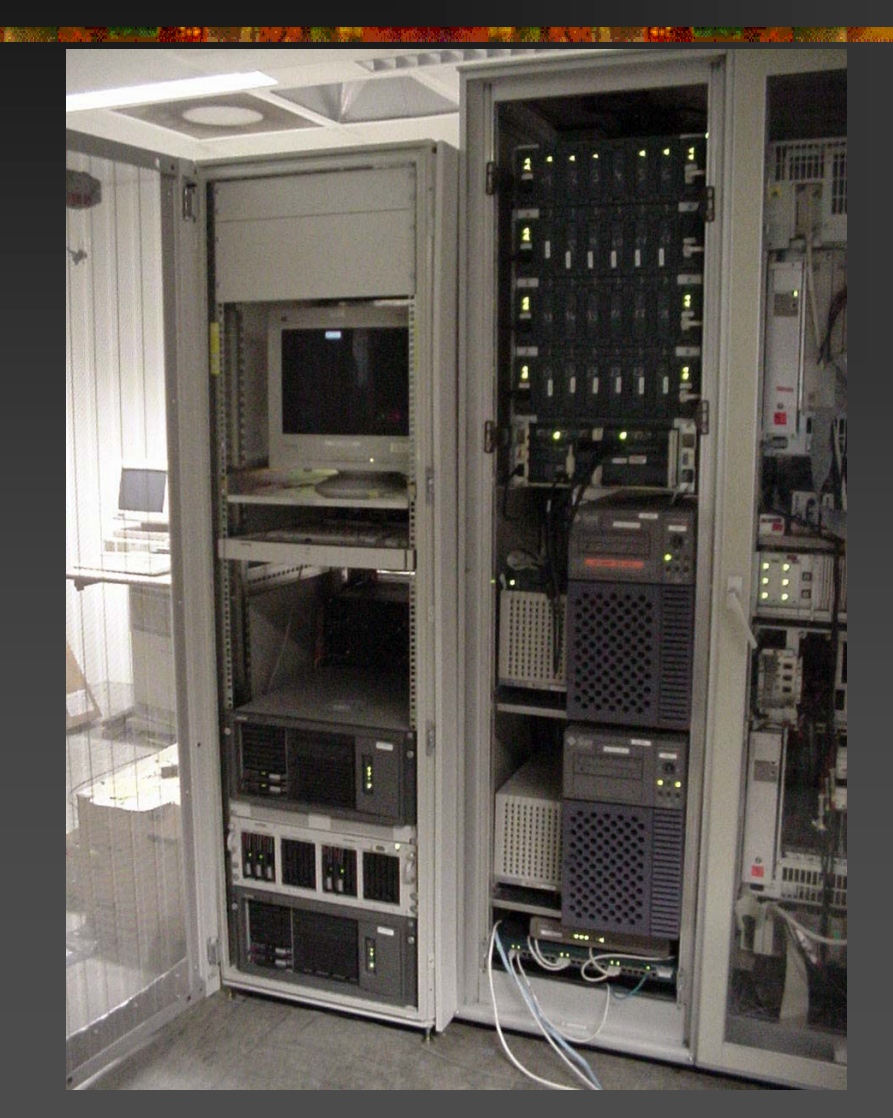

NT-Cluster (D/3 – not EPICS): •WIN-2000 / Compaq •190GB Disk •Full redundant SUN Cluster •RAID 1 System Disk 10GB •RAID 1 SUN Disk 30GB•RAID 4 Data (Digital) 140GB •Full redundant

#### UPS

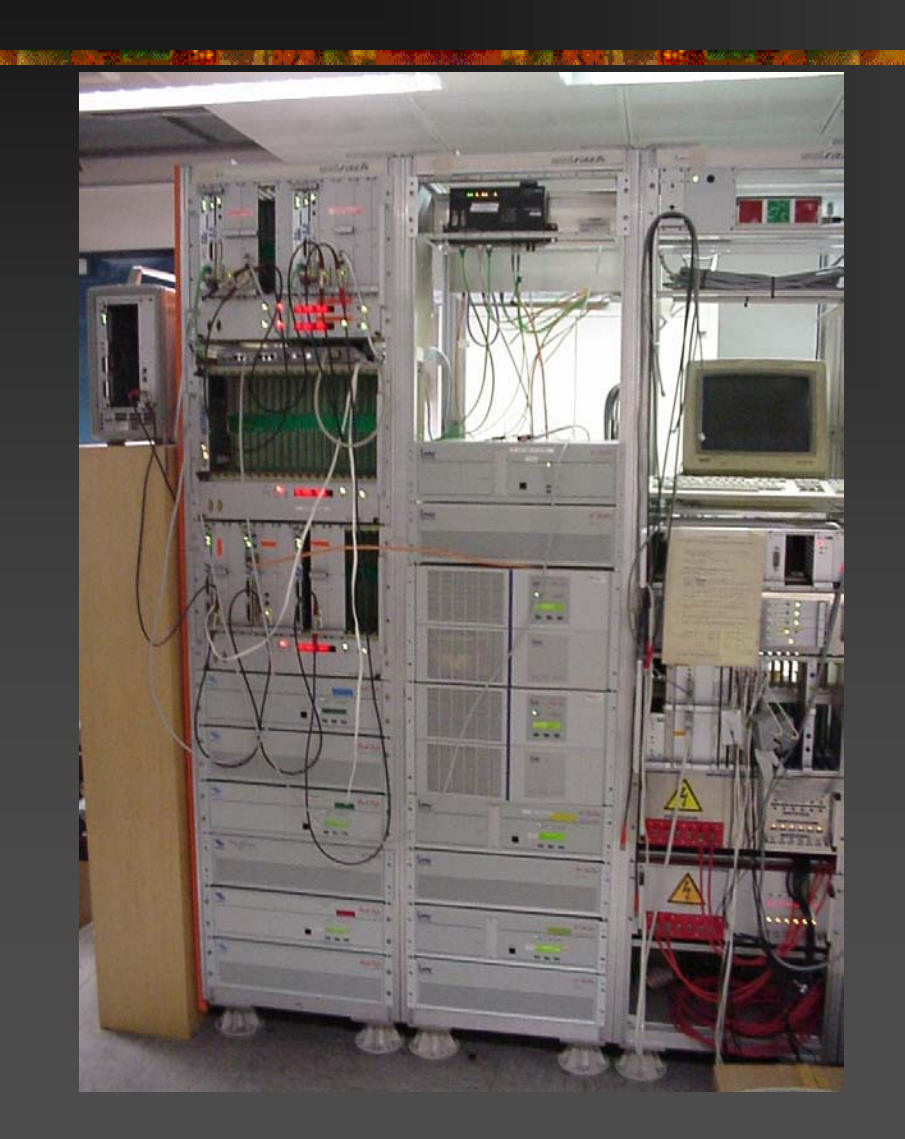

Connected to UPS: •IOC •Workstations •Cluster •Network

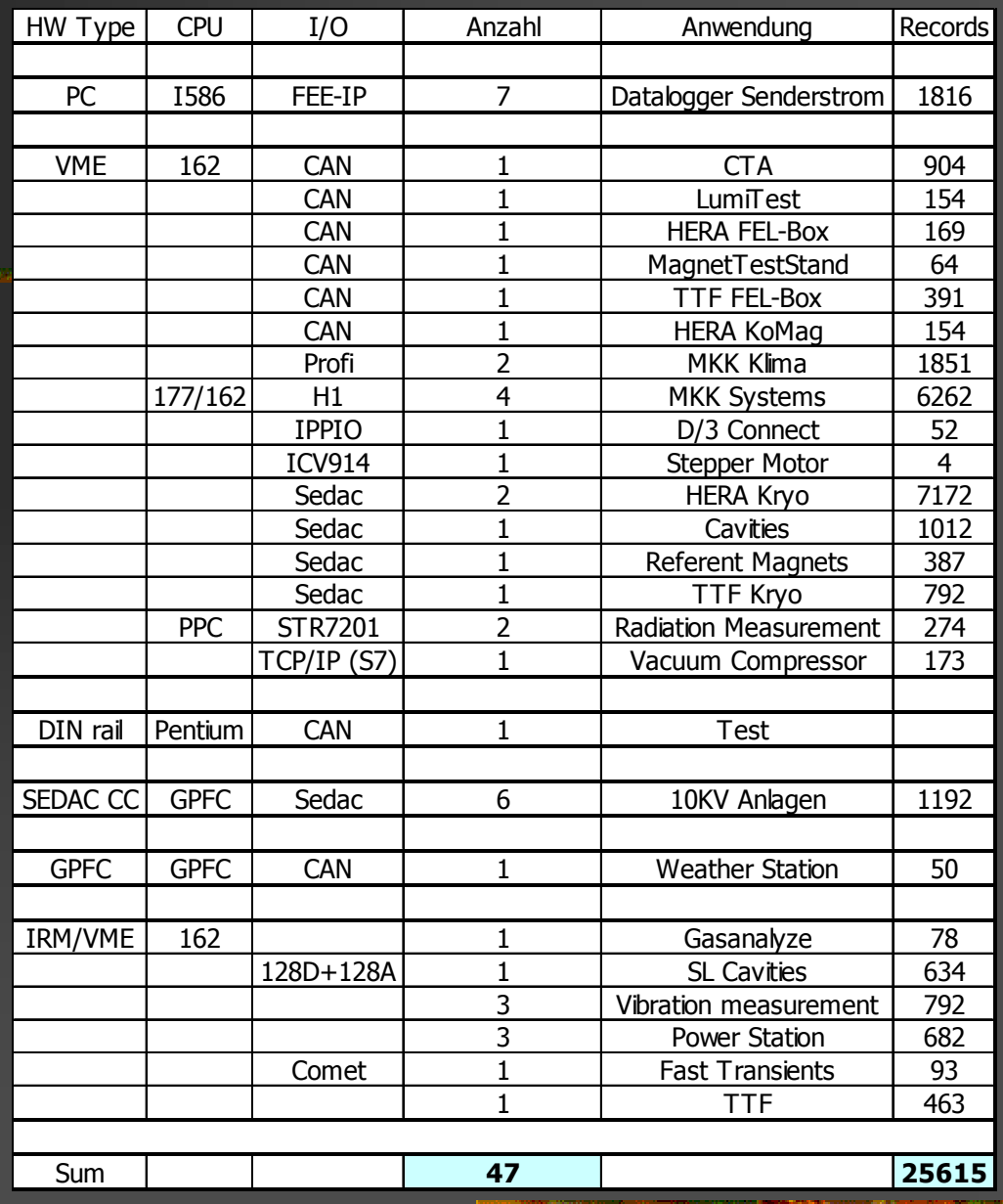

**EPICS @ DESY EPICS Meeting TJNAF 2002**

13.000 **PRESS MODELS SERVER** 

#### IOC's by:

- Type
- I/O
- Number

#### IOC: GPFC General Purpose Field Bus Controller

**TEMP** 

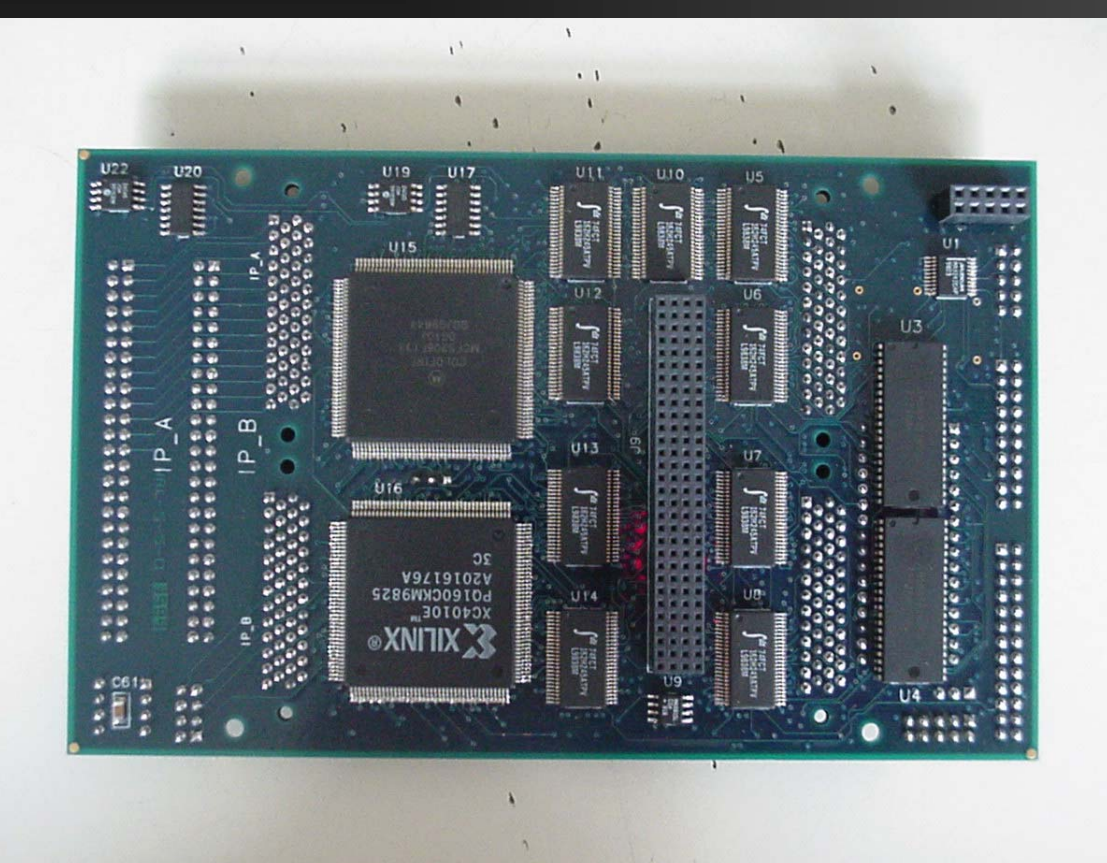

#### IOC: GPFC-SEDAC

**原発には、現場電話数の22回ませんかエニュンである**。 **第2002年の1000人で連携者のバラ 最ものが 2番を数に装飾** 

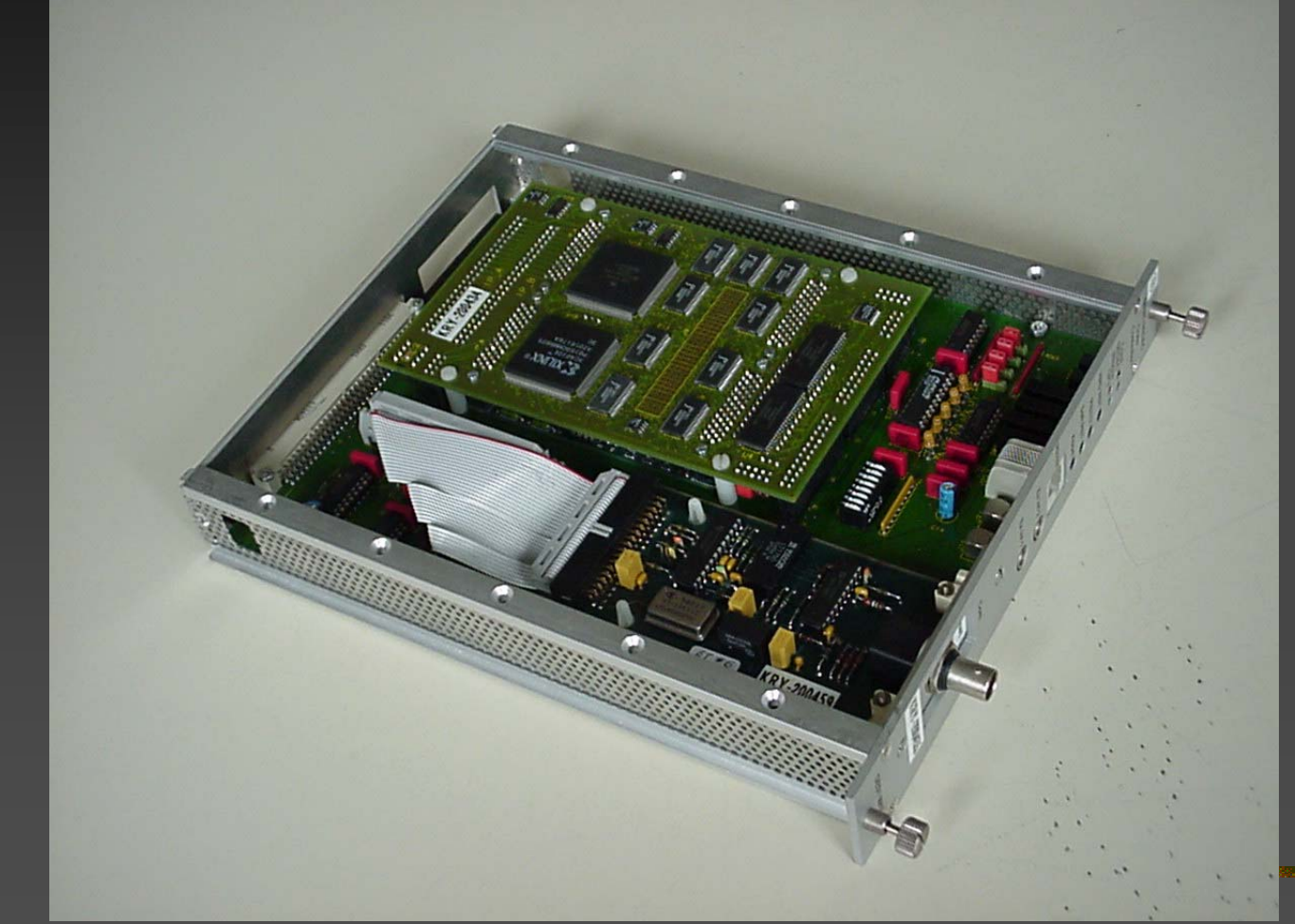

, Sort of CAMAC Controller •Backplane Interface •Utility Interface •Ethernet

> (DESY adopted the serial CAMAC, stripped it off and called it SEDAC)

# IOC: DIN-Rail PC

<u>provincia de la contenentación de la conte</u> **DESCRIPTION OF A REAL PROPERTY OF A REAL** 

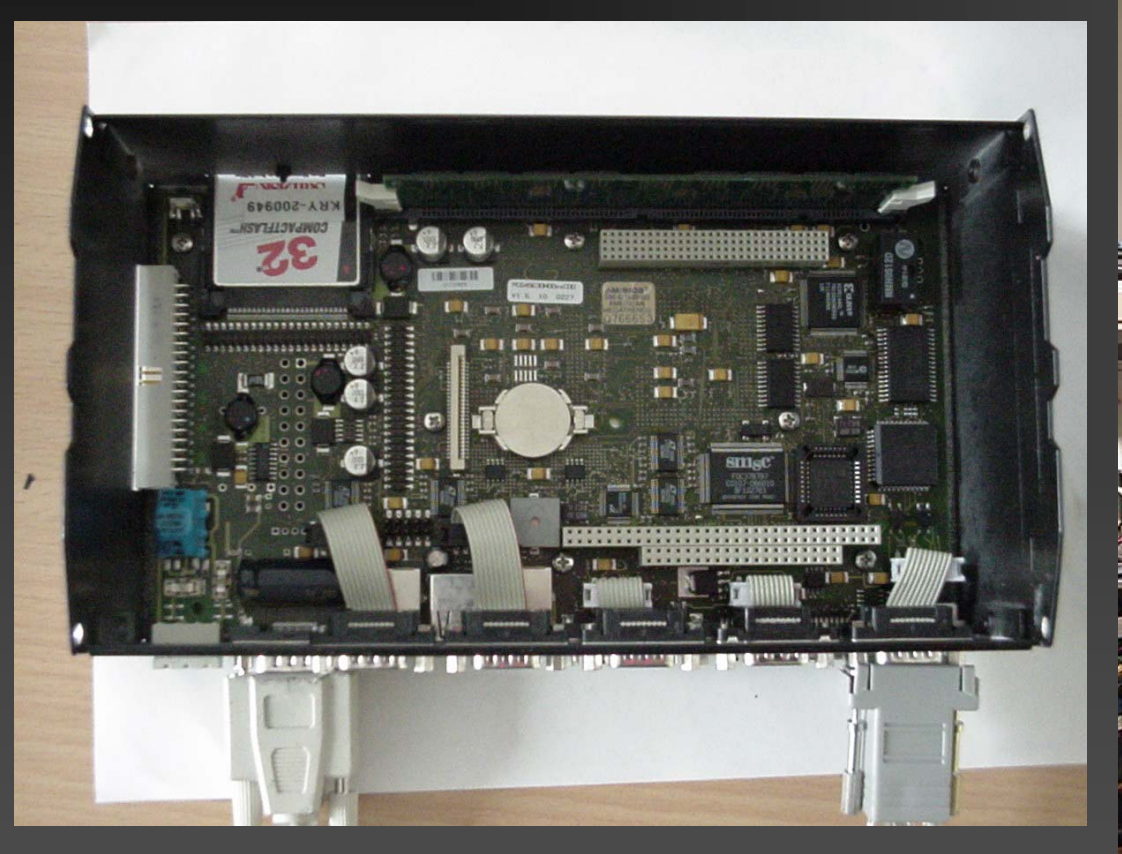

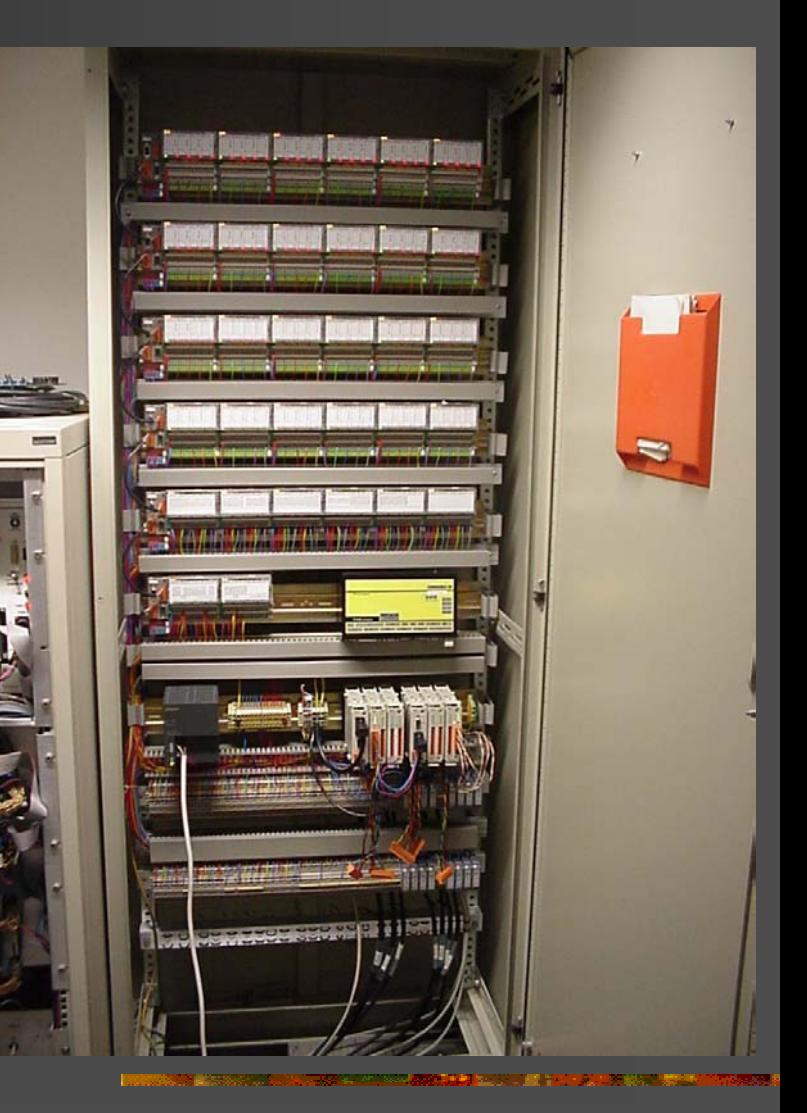

#### IOC controlling D/3 Hardware Do you remember – Bob?

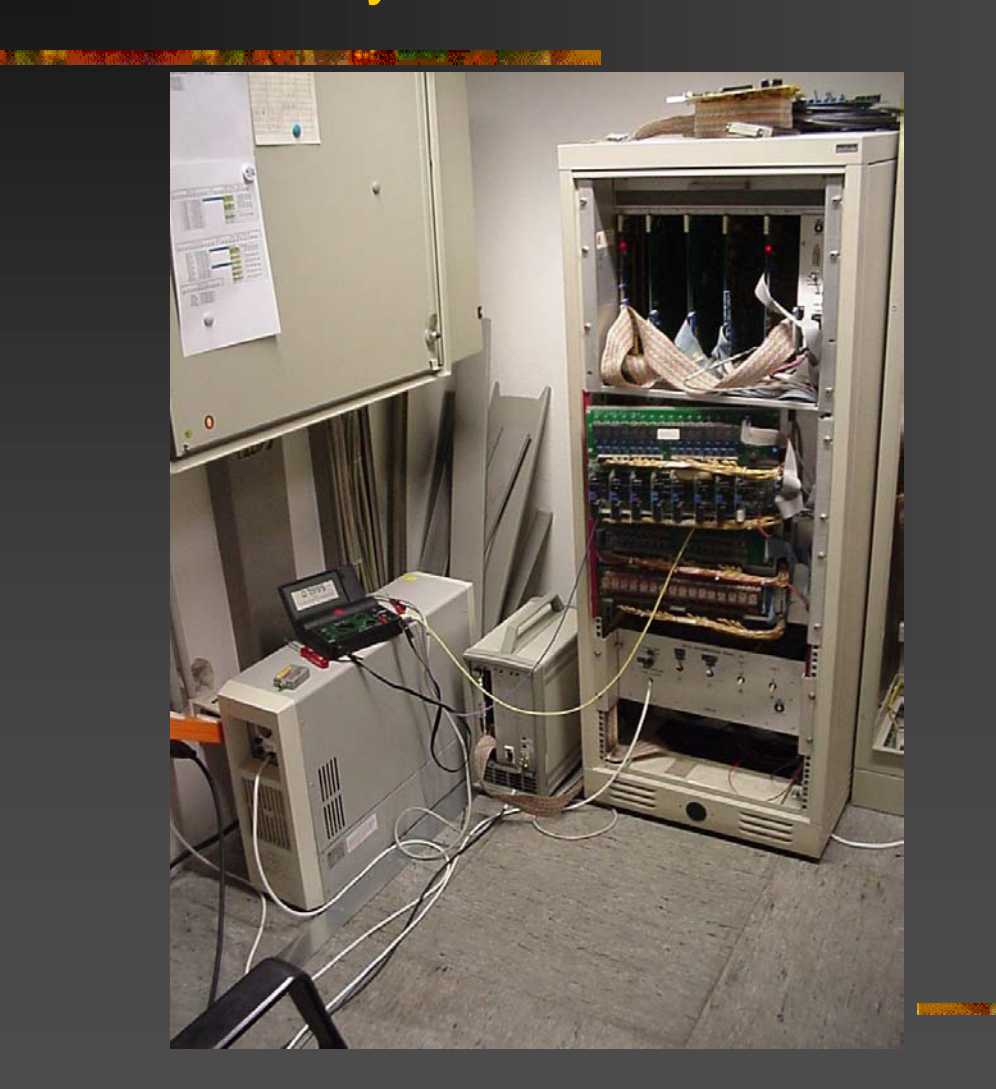

#### Network

- п Currently FDDI Backbone (3Com)
	- Most IOC connected by 10B2

п Moving into Gbit Backbone with 10/100 switches (Cisco)

■ IOC's connected through 10BT/10B2 converter // later: change transceivers on IOC to 10BT

#### п General policy:

- **Two subnets / one broadcast domain**
- **No routers in control network**
- $\blacksquare$  All switches work ,out of the box' as is
	- **Configure only IP address for remote management**
- **Behind the DESY firewall**
- Transparent access on the DESY intranet

# Applications I

<u> Pierre de la componentación de la componen</u>

MMI / Display

- п dm2k
- п **JoiMint**

#### Alarm handler

- Using all features built in:
- Active / Passive
- Master / Slave
- **Alarm printer**

# Applications II

**The contract of the contract of the contract of the contract of the contract of the contract of the contract of** 

#### Archiver

- Running on cluster
- Writing binary data
- Stop/start every midnight
- **E** Seven archiver running for individual applications
	- -> Problem with slow data access due to long directory file for one month
- Converting binary into SDDS
	- Reducing files size by data reduction ( increase ADEL until desired file size ( ~500kB) is reached)
- Use SDDS for long term archive

### Applications III

Archive data retrieval ■ AAPI-Server (archiver API) **Provides data for:** ■ strip(History)Tool IDL

<u> Prima de Santa de Alemania de Santa Com</u>

JoiMint

# Applications IV

<u> Pierre de la constitución de la constitución de la constitución de la constitución de la constitución de la c</u>

Save/ Restore■ Burt **DurtSave Gateway In final test phase Dangthan Dual Pentium Linux PC Cmlog Log startup of applications** 

**Important cron jobs** 

**EPICS @ DESY EPICS Meeting TJNAF 2002**

**IOC** messages

### Sending SMS messages from alh

**The Commission of Alberta and** 

C H ANN E L running-Processes PRO C:aapiServ3947\_bi \$SEVRCOMMAND UP\_MAJOR MASTER\_ONLY echo " " | mailx -s "G: MKS2 AAPI Server port 3947 ausgefallen" sms-melder@herant.desy.de \$COMMAN D medm -x -scalable -macro "chan=PROC:aapiServ3947\_bi" /common/set\_alarms.adl *<u>SGUIDANCE</u>* http AAPI server \$END \$SEVRCOMMAND execute UNIX command on alar mUP\_MAJOR determined the on UP\_MAJOR alarm change MASTER ONLY **EXECUTE ONLY EXECUTE ONLY execute only if alh is in master state** echo " " | mailxUNIX command to execute "G:MKS2

AAPI Server port 3947 ausgefallen"

 mail messag e (subje ct starts with the definition of the group to send the SMS to (parsed by the mail <->D-MAIL program (written by Z oltan) e sms-melder@herant.desy.de the NT-Mailer to send the mail to

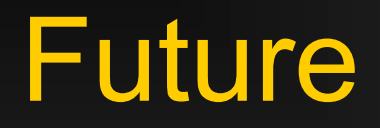

Stay with vxWorks on several platforms: ■ 68k/ PPC / PC / Coldfire Move applications (slowly) to Linux (i.e. WWW-server) Use DIN-Rail PC whereever possible Integrate (Siemens) PLC's over TCP/IP ■ Part of the driver is courtesy of PSI – cannot be distributed

**などの場合は2000年まで、最ものでは、また、1990年には、1990年には、1990年には、1990年には、1990年には、1990年には、1990年には、1990年には、1990年には、1990年には、1990年には** 

New Developments:

Profibus DP -> ,intelligent I/O $^{\circ}$